# AssignInfoSourceToModel

## Summary

This block is used to assign an InfoSource to a Node.

#### Implementation

- Drag and drop the block from the palette
- Link the "execute" action from the "executed" topic of the previous block
- Define the target using SFormat
- Select the Node to assign to

#### Example

This block will assign the origin (an InfoSource) to the Node "Building1".

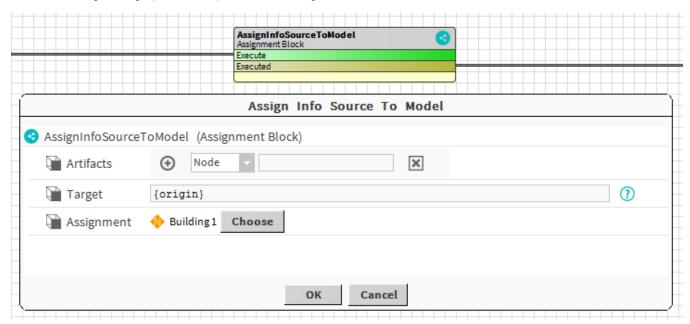

# **Properties**

- Artifacts: Artifacts created by this block
  - Node: The Node the InfoSource is assigned to
- Target: SFormat to define the InfoSource(s) to assign
- Assignment: The Node to assign to

# Behavior: DO

The assignment is done.

# Behavior: UNDO

The assignment is removed.